# UNIVERSITÉ DE PERPIGNAN

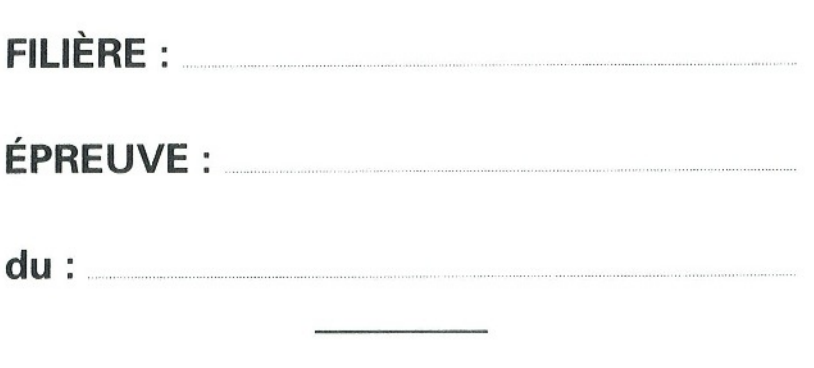

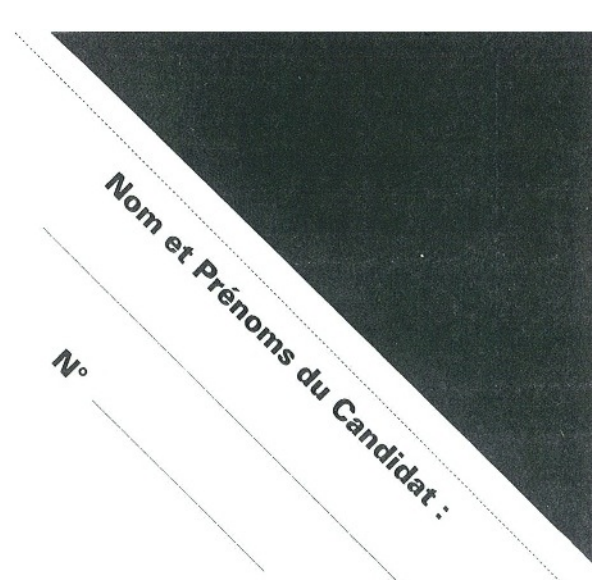

## **Durée : 2 heures. Aucun document autorisé.**

**Ne pas dégrafer les feuilles.**

Modalités : Répondre uniquement dans les cadres prévus à cet effet. La qualité de la rédaction sera prise en compte dans la notation. Les questions avec  $(\star)$  sont de niveau "Objectif 20". Un barême (sur 50) est indiqué à droite de chaque question. La note finale sur 20 est proportionnellement déduite de ce barème.

#### **Exercice 1.** (3 points) */3*

- On dispose d'une image de  $1024 \times 512$  pixels en 256 niveaux de gris.
- 1. Aucune technique de compression particulière n'est appliquée pour stocker cette image. Quelle est la

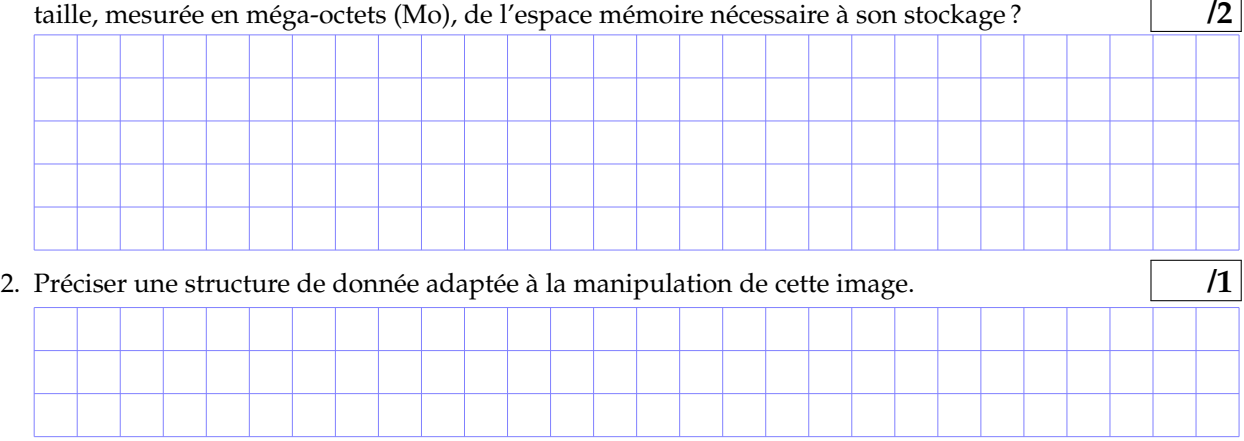

#### **Exercice 2.** (25 points) **/25**

La procédure LireImage initialise un tableau 2D d'entiers à partir d'une variable fichier img qui contient une image à niveaux de gris. Son en-tête est :

procedure LireImage(img: in fichier, l: in entier, c: : in entier, t: out tableau[l,c] d'entiers)

Il existe aussi une procédure EcrireImage qui effectue la transformation inverse de LireImage. Tout traitement d'image doit être réalisé sur le tableau 2D d'entiers obtenu par LireImage, comme t dans l'exemple suivant.

```
declare
  carre : fichier = ''la_photo_d_un_carré_gris''
  carreModifie : fichier = ''la_photo_d_un_carré_transformé''
  t : tableau[512, 512] d'entiers
debut
  LireImage(carre, 512, 512, t) // t contient les valeurs des pixels de carre
  // traitement à réaliser sur t
  EcrireImage(carreModifie, 512, 512, t)
fin
```
1. On dispose d'une image de  $1024 \times 512$  pixels en 256 niveaux de gris. Modifier l'algorithme partiel précédent pour préparer le traitement de cette image. **/1 /1 /1 /1** */1* 

Les questions suivantes utiliseront si besoin cet algorithme partiel sans le ré-écrire en entier à chaque fois.

2. Ecrire le traitement qui calcule et affiche le pourcentage de pixels blancs dans l'image. **/4**

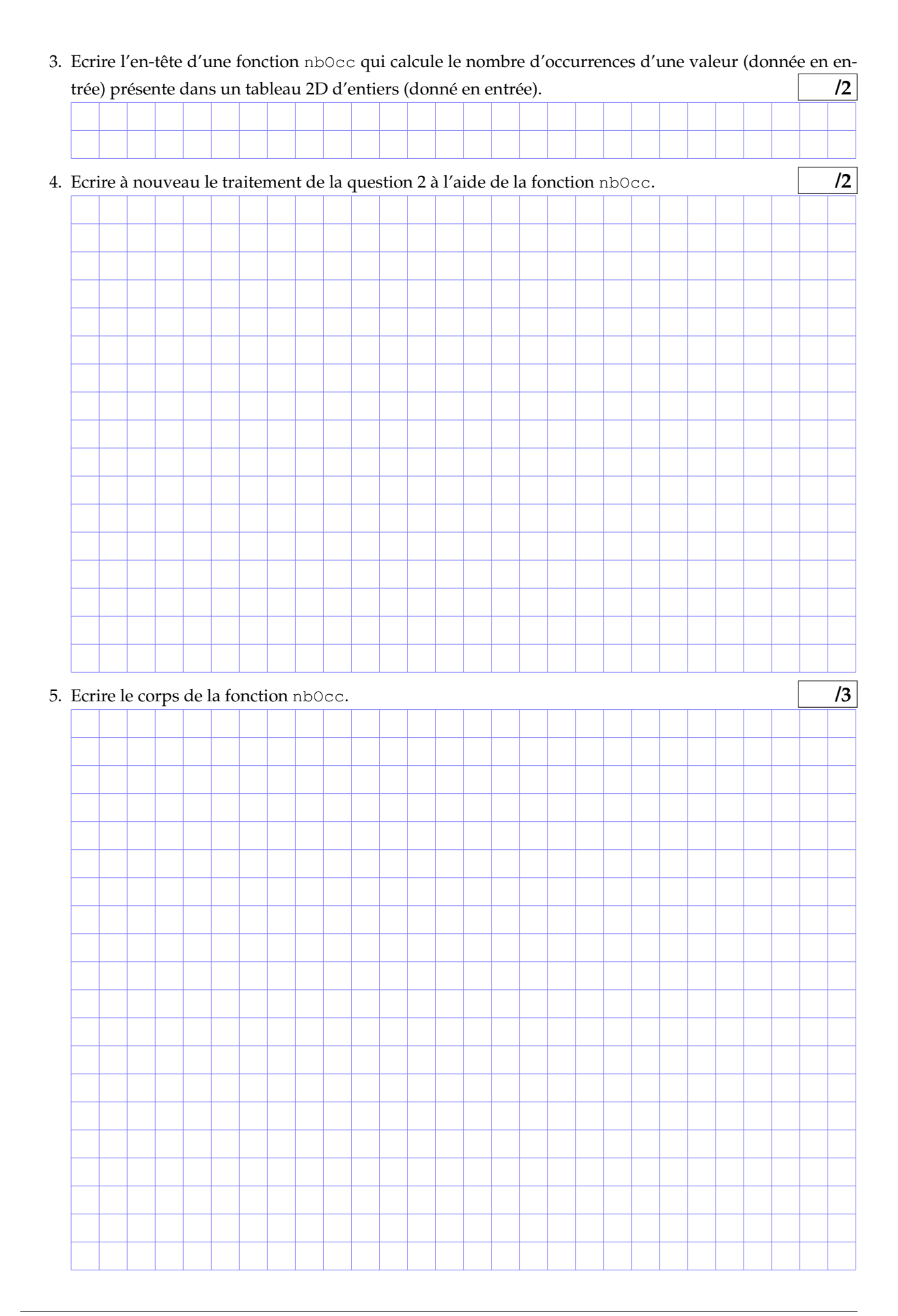

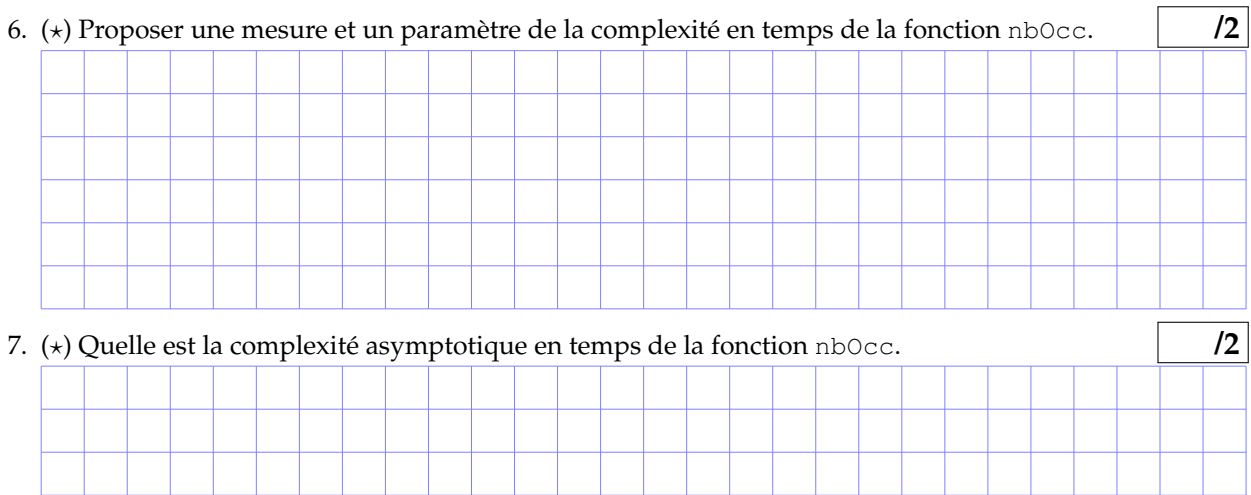

8. Ecrire l'en-tête puis le corps de la fonction rev256 qui calcule et retourne le négatif en niveaux de gris d'une valeur donnée de pixel.

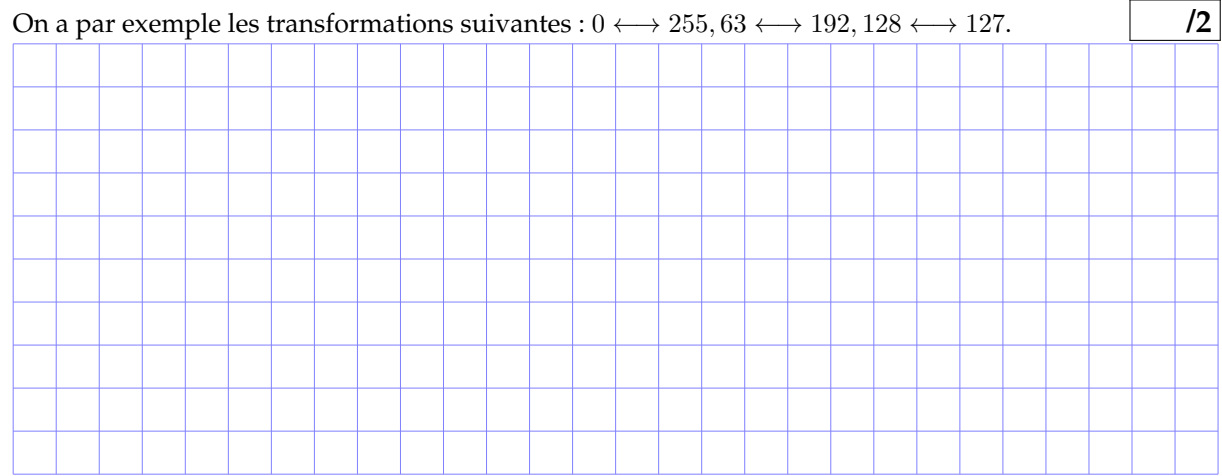

9. (\*) Ecrire l'algorithme qui réalise le traitement suivant en veillant à minimiser l'espace mémoire supplémentaire nécessaire. A partir de l'image I (1024 x 512) d'origine découpée en 2 sous-images carrées  $I_1, I_2$ , on créé une image  $J$  composée des 3 sous-image  $J_1, J_2, J_3$  telles que :

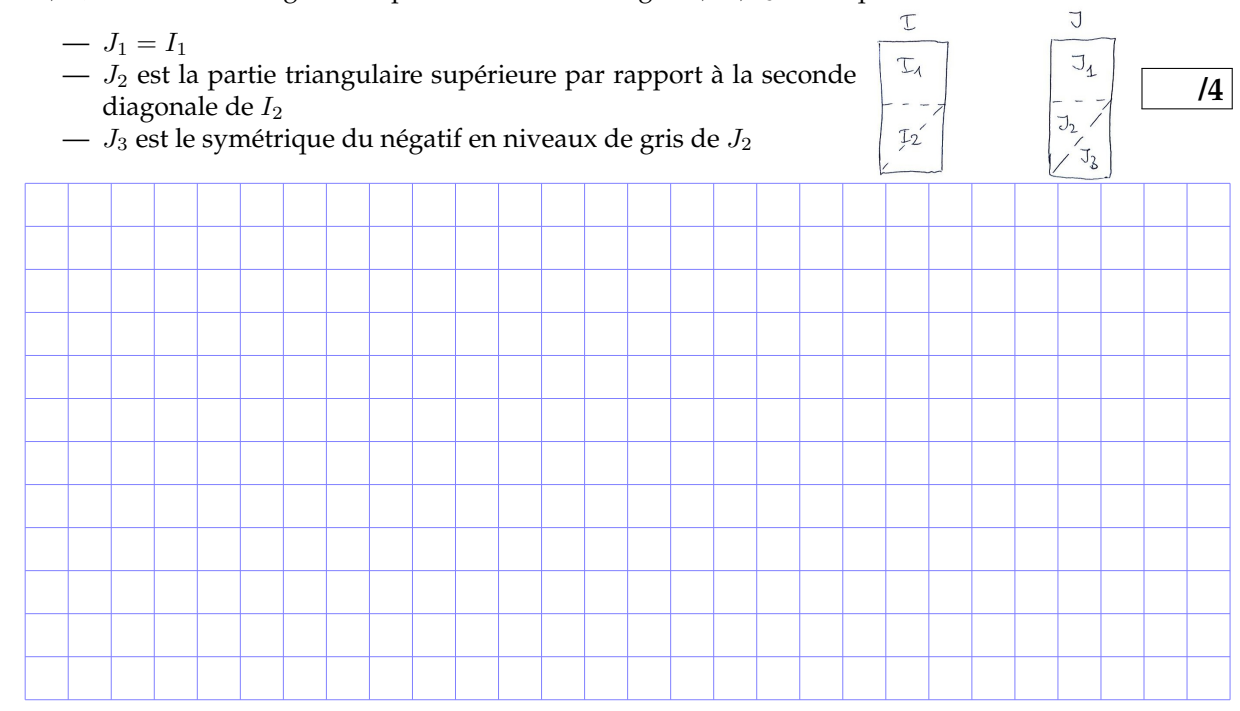

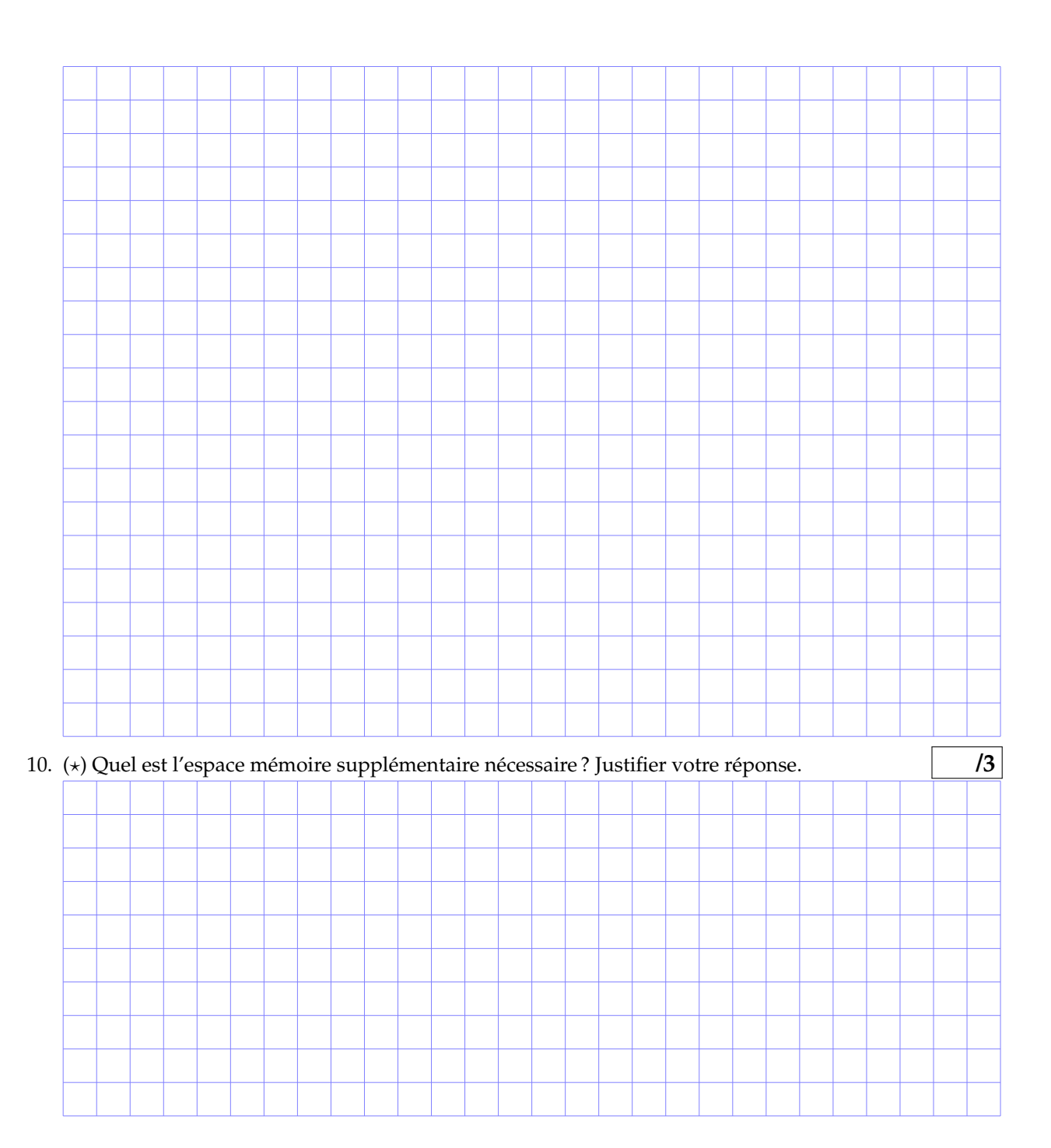

### **Exercice 3.** (22 points) **/22**

- 1. Donner un exemple (différent de celui de la question suivante) de problème résolu par un algorithme itératif ou un algorithme récursif. Expliciter ces 2 algorithmes. **/3**
- 2. Quel peut-être l'avantage d'une solution récursive et comment en profiter ? Justifier votre réponse avec un exemple un exemple */3*

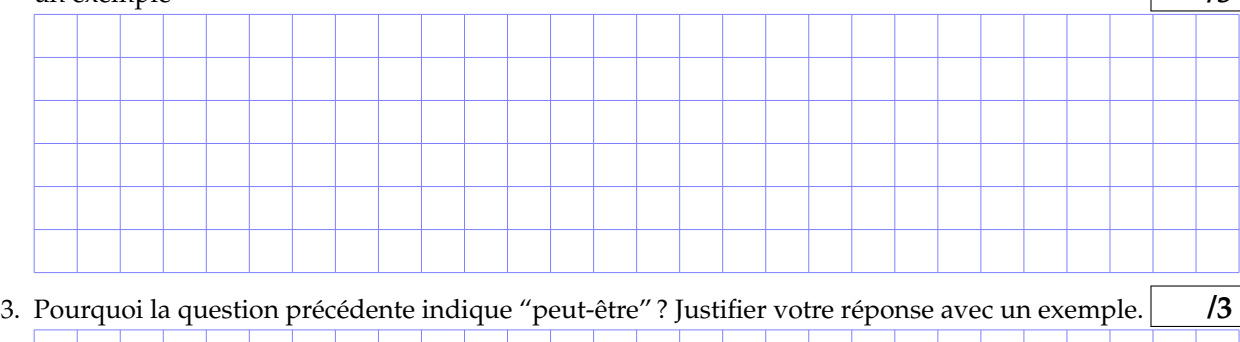

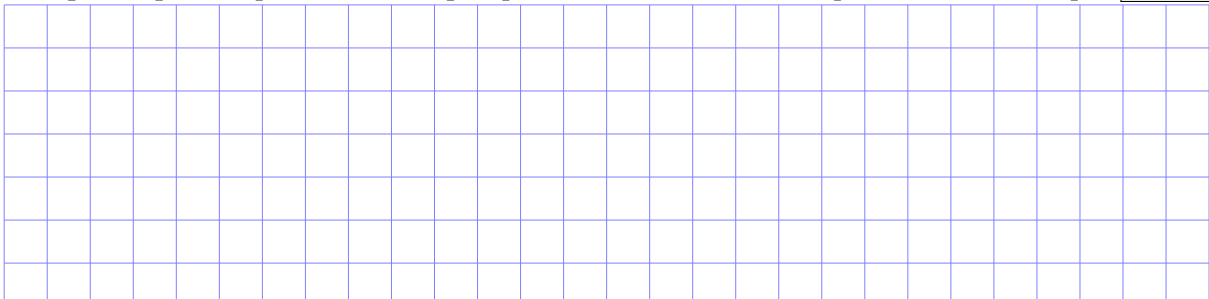

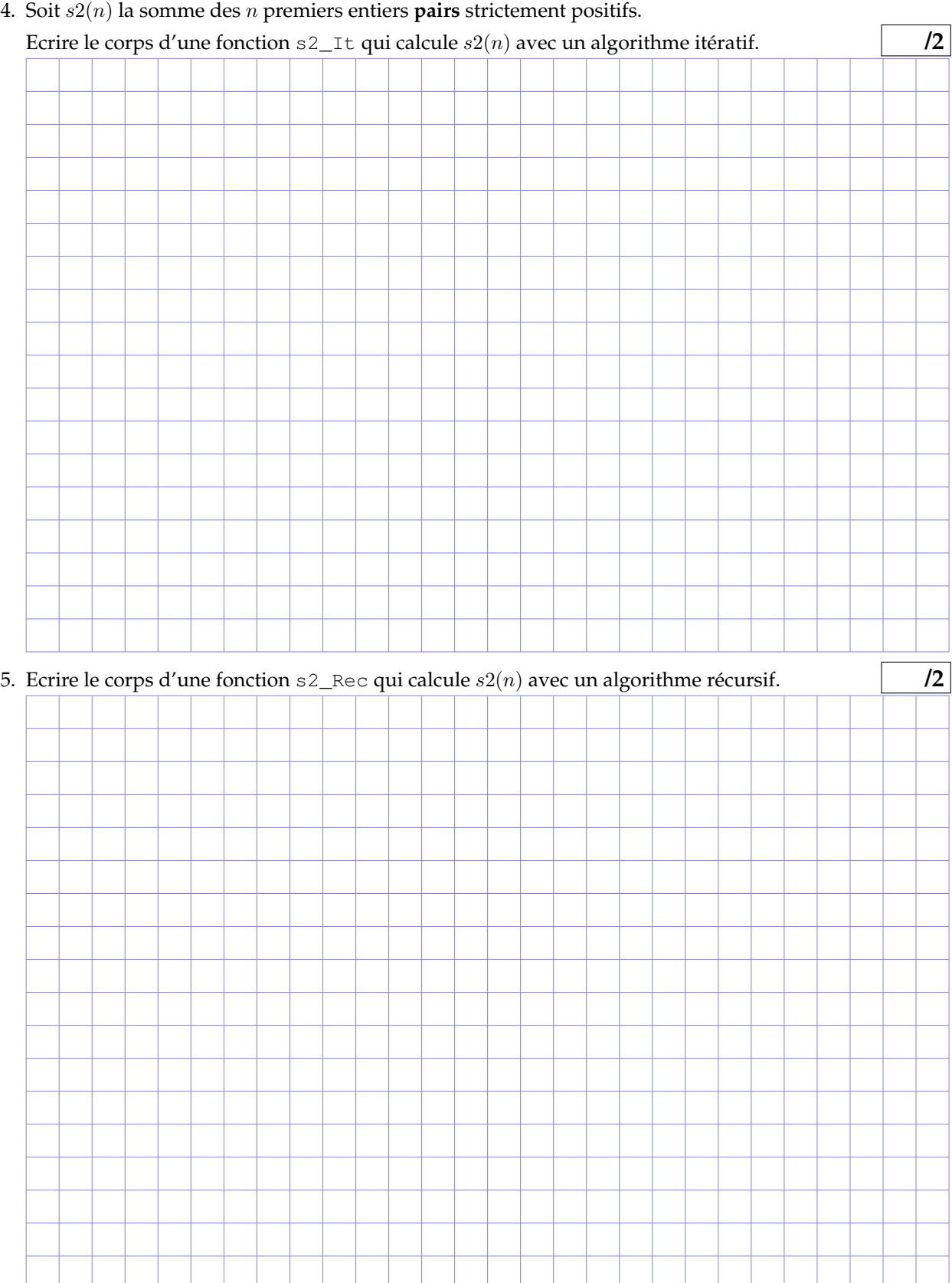

4. Soit s2(n) la somme des n premiers entiers **pairs** strictement positifs.

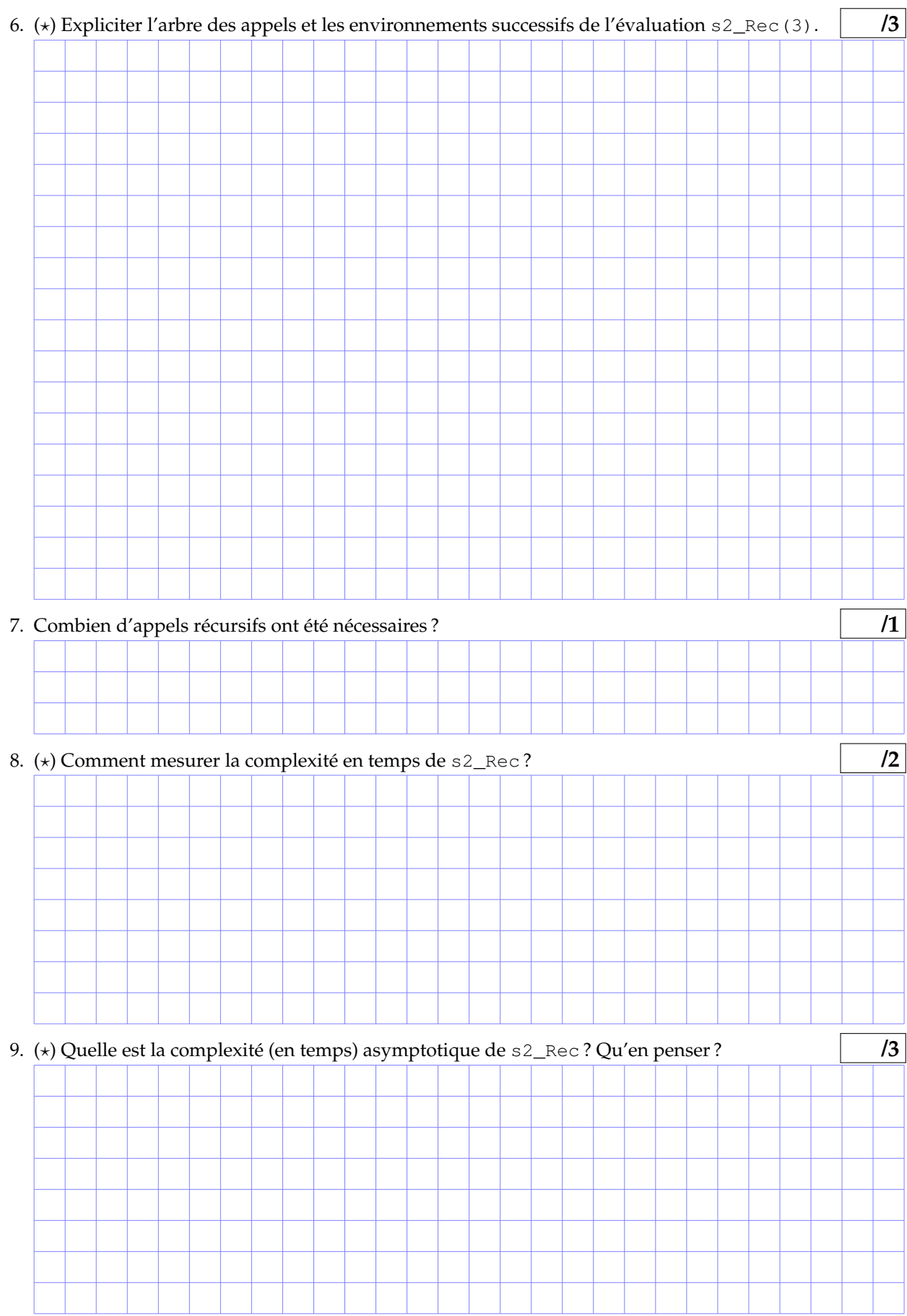